# Juego Forestal

IN4703 - Gestión de operaciones I

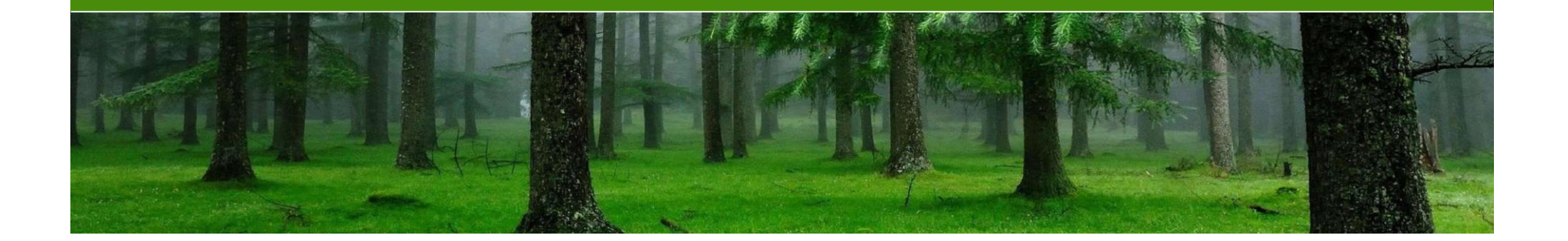

# Paso 1

Inicialización

## Inicialización

- 1. Formar parejas.
- 2. Ingresar a la página del juego:

<http://forac-old.fsg.ulaval.ca/woodSupplyGame/AideJeuBois/FR/index.htm>

3. La sesión se llama:

## JF GX-SY

Con X siendo el número de su grupo e Y el número de su sección.

4. El nombre del equipo debe ser creado por ustedes (cada equipo se compone de 2 personas).

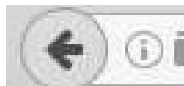

**1** forac-old.fsg.ulaval.ca/woodSupplyGame/AideJeuBois/EN/indexEN.htm

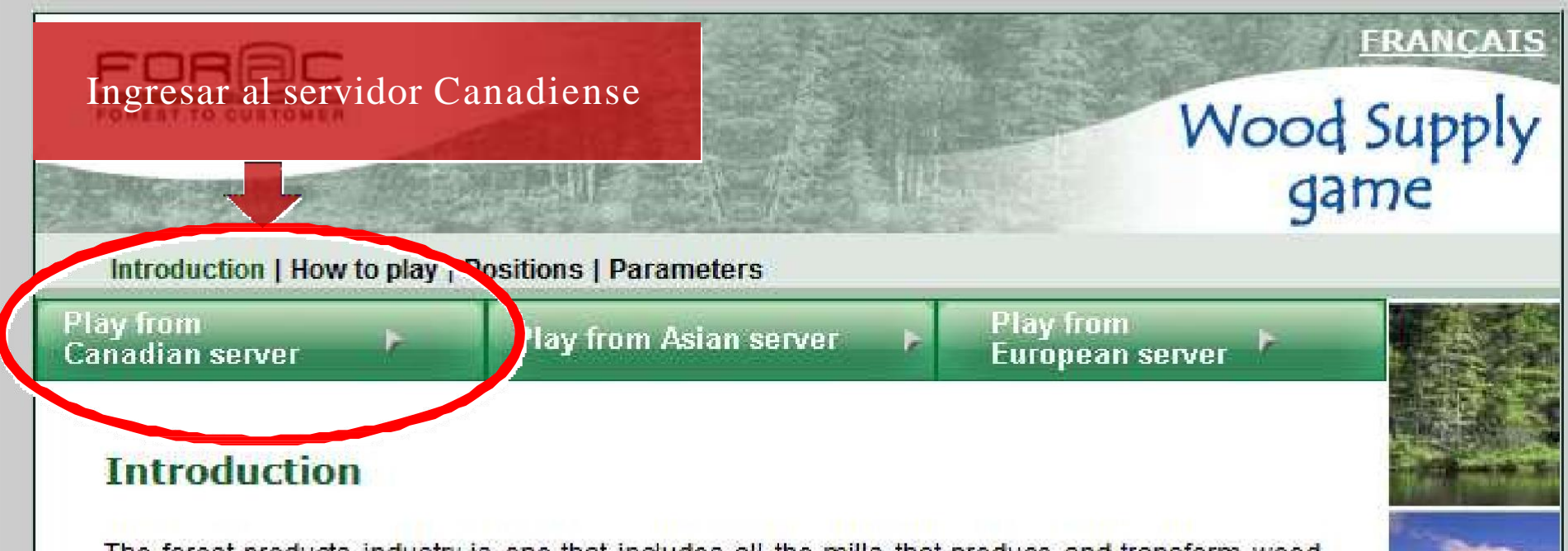

The forest products industry is one that includes all the mills that produce and transform wood and wood products. In this industry, the value creation cycle from the forest to the end customer is long and complex.

Each enterprise in the value creation network is an independent decision making unit and this can result in a lack of synchronization of operations. However, information is an important tool when managing the value creation network. Incomplete and incorrect information causes delivery

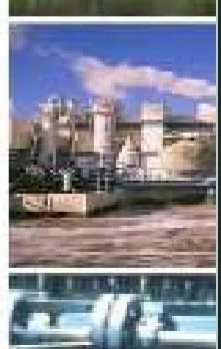

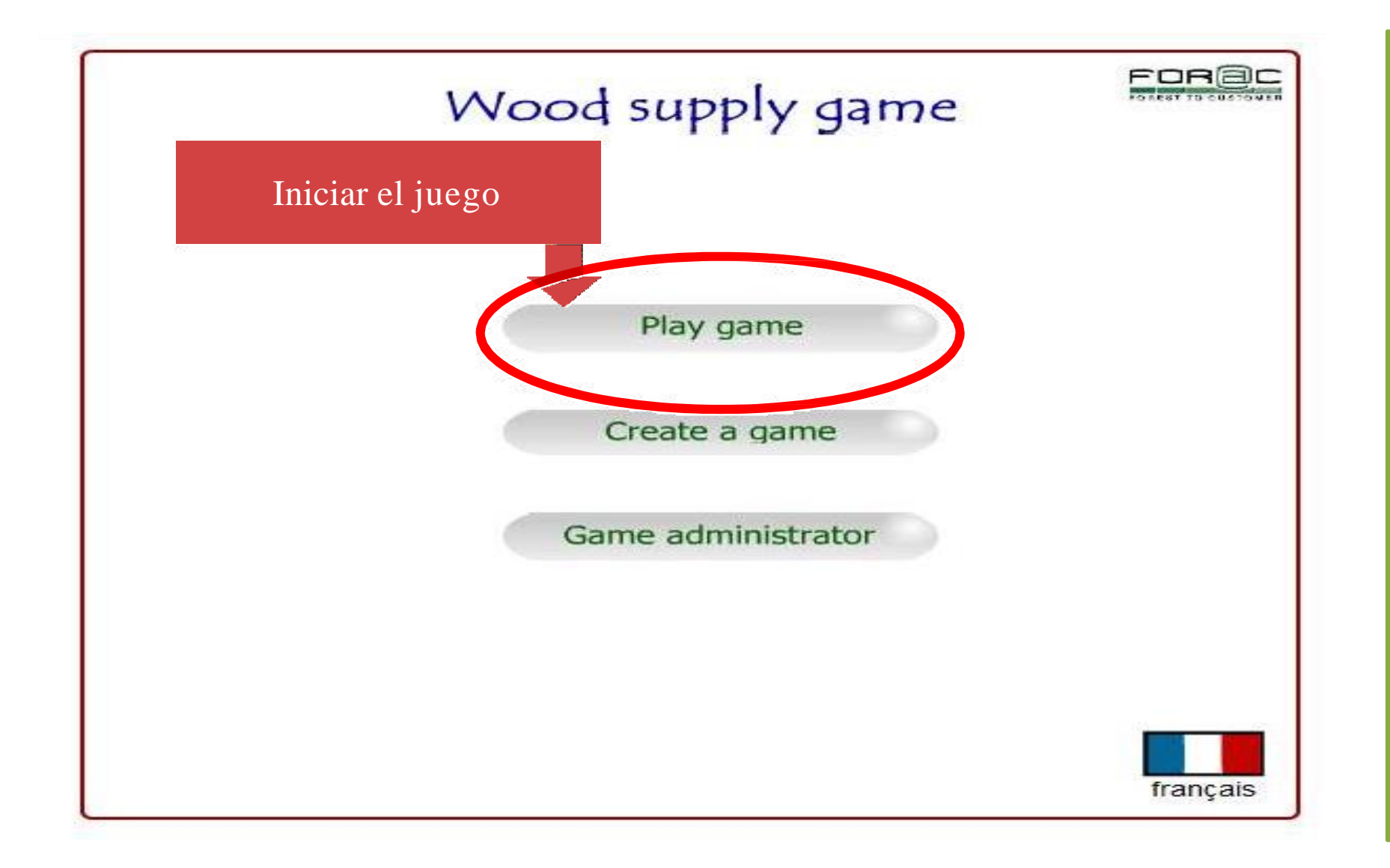

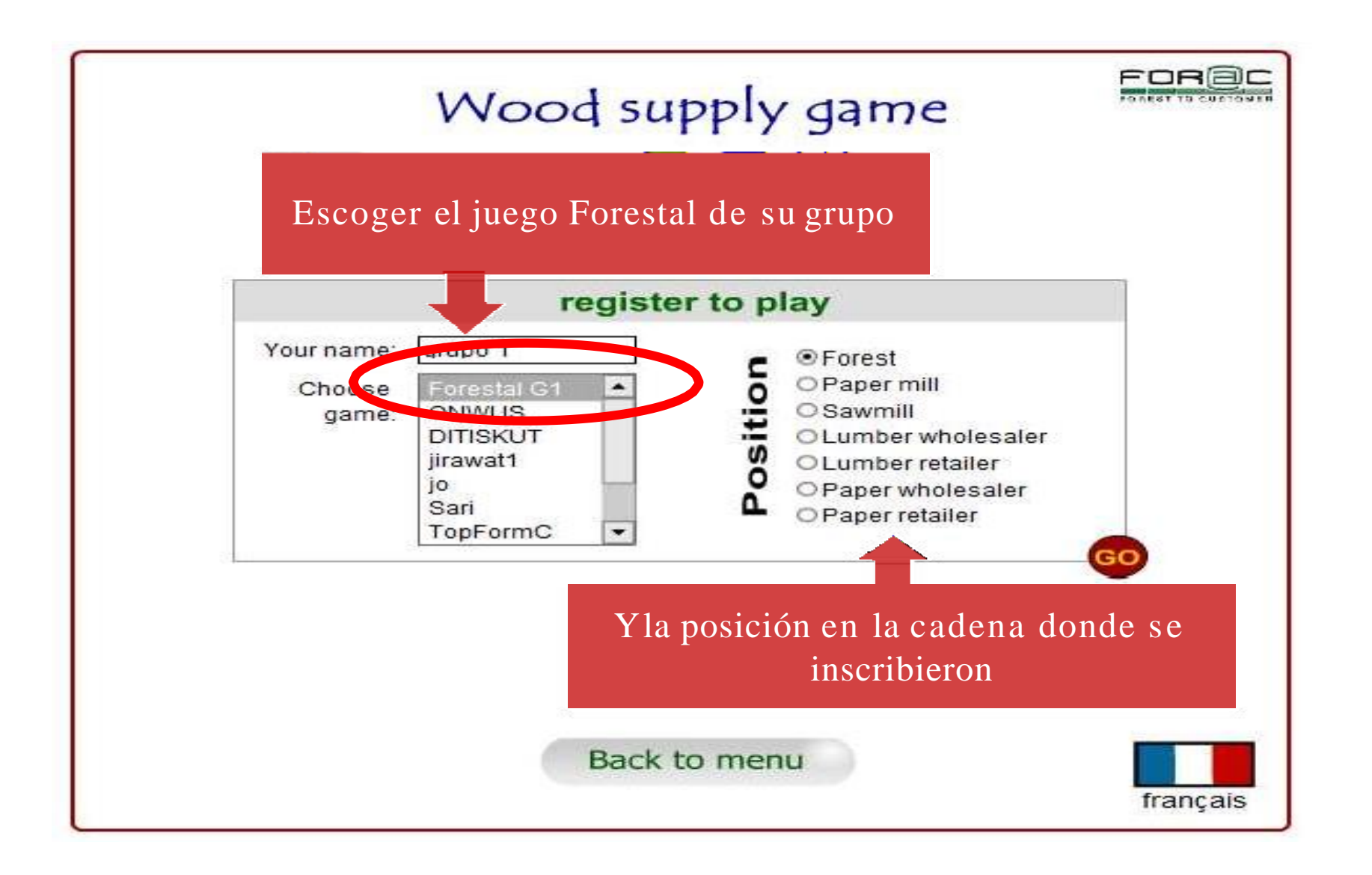

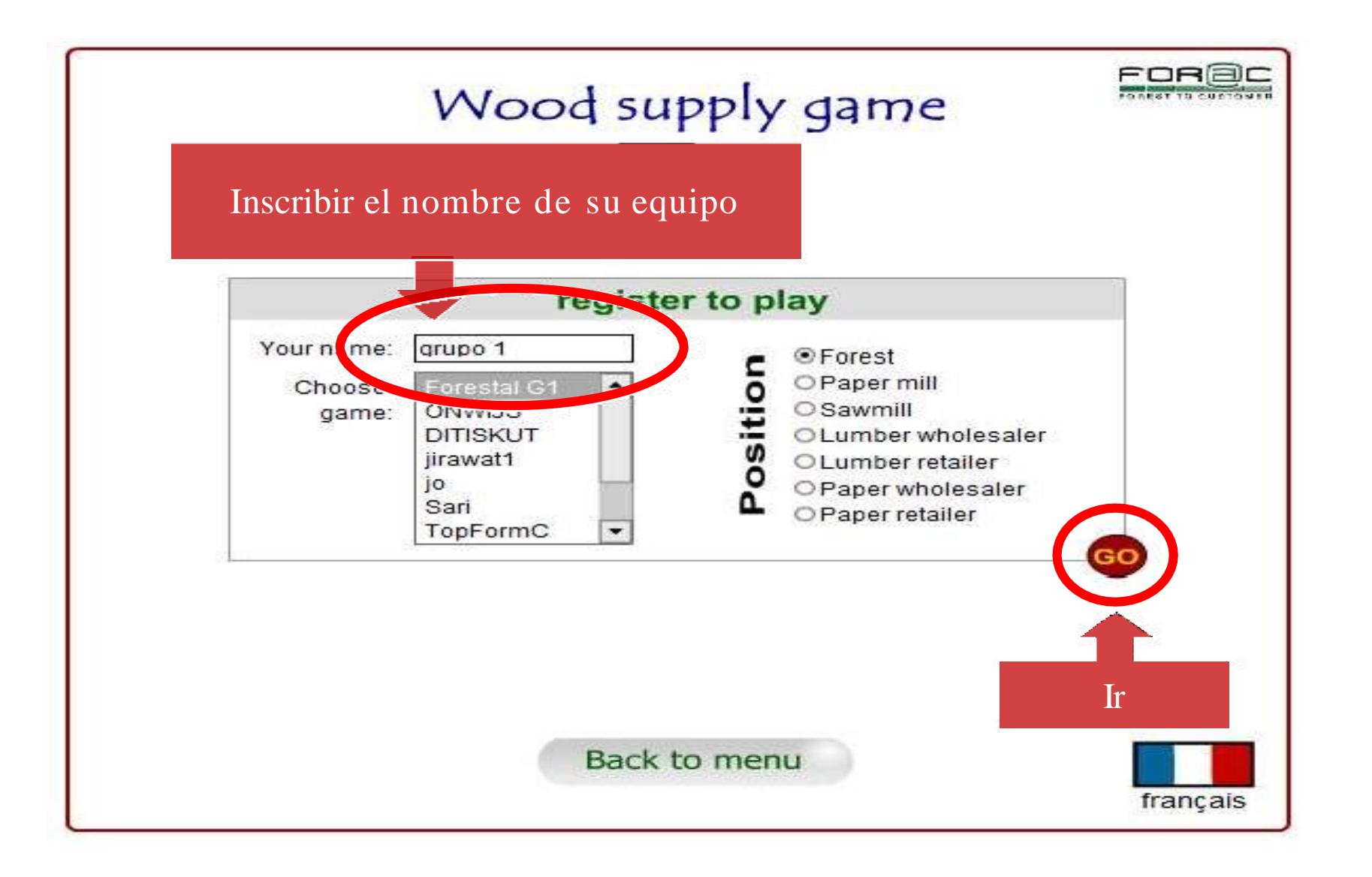

## Paso<sub>2</sub>

Comenzar a jugar

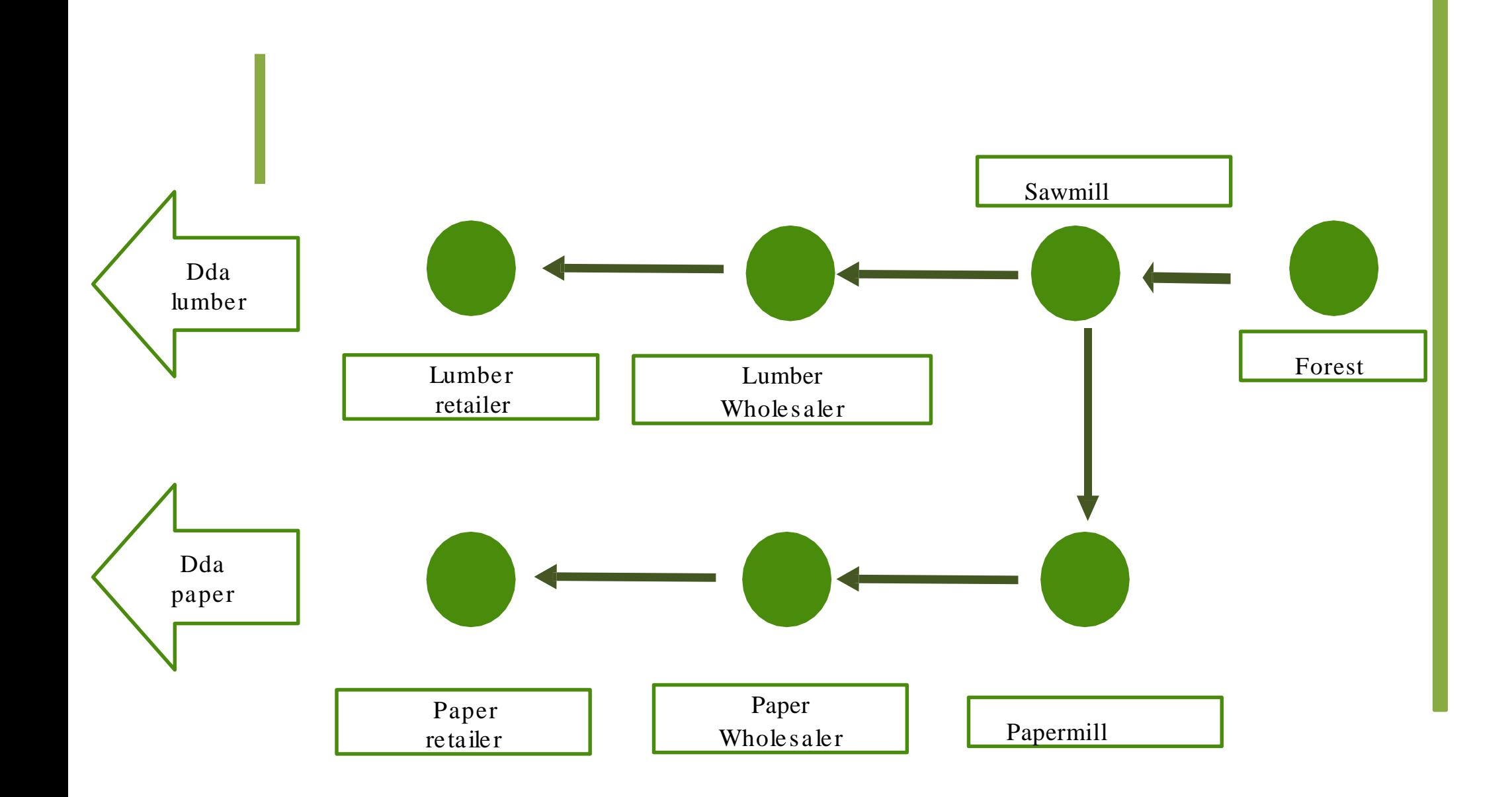

## **Indicaciones**

#### **Forest:**

-Debe cortar el bosque de acuerdo al Supply Plan que se encuentra en el juego (hay máximo y mínimo por semana).

-Pide en semana t y pedido llega en semana t+2.

### **Sawmill:**

-Realiza pedido en t y llega en t+5.

-Abastece a Lumber Wholesaler y a Papermill, por lo tanto, en semana t debe decidir como se dividirá el pedido que llega en semana t+1 (porcentaje).

#### **Resto de posiciones:**

-Realiza pedido en semana t y llega en semana t+5.

### **Importante:**

**-Todas las ordenes se deben cumplir, es decir, si no se alcanza a cubrir un pedido, lo que falta debe ser enviado en el siguiente periodo.**

**-Inventary cost \$1 - Backorder cost \$2. Deben minimizar sus costos.**

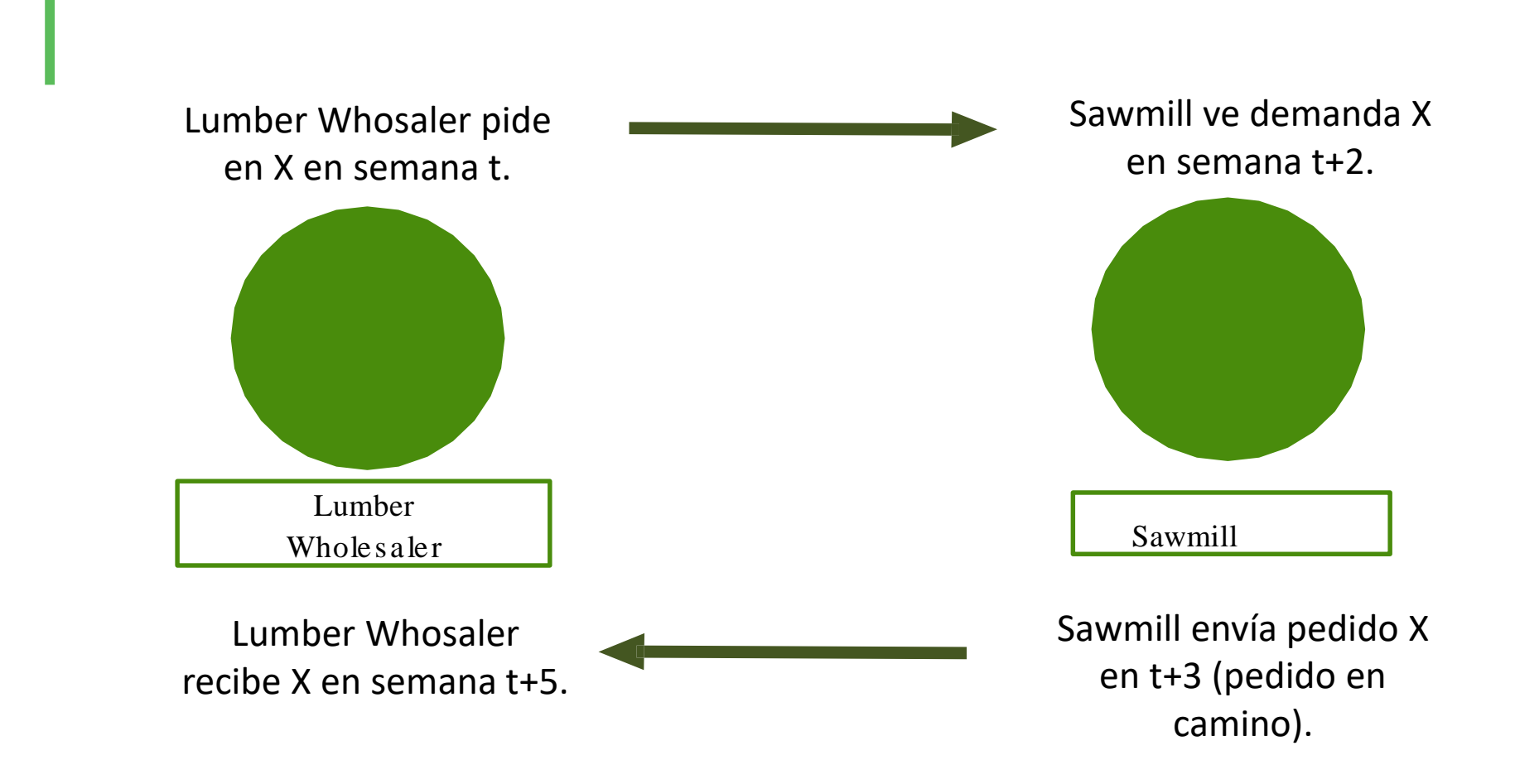

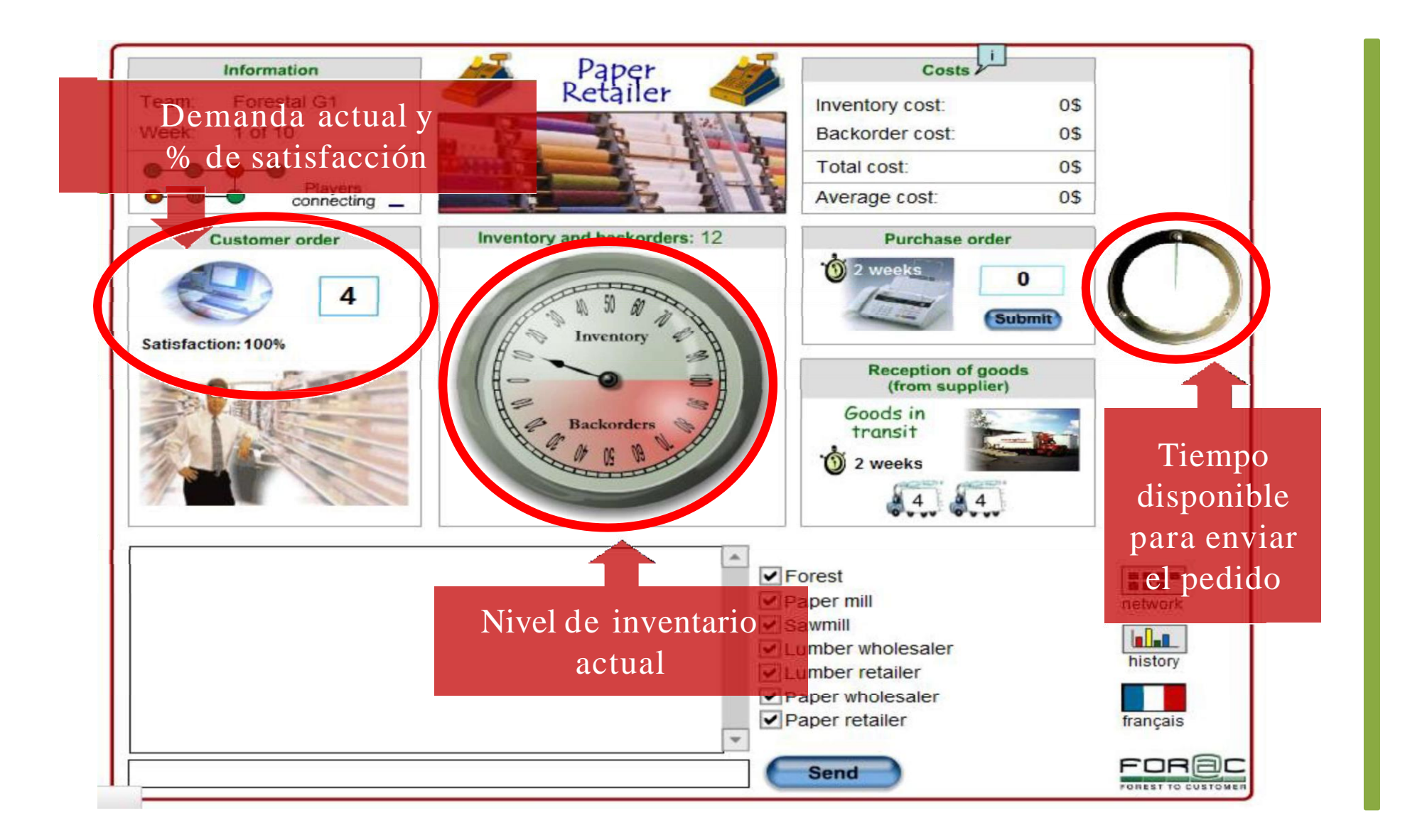

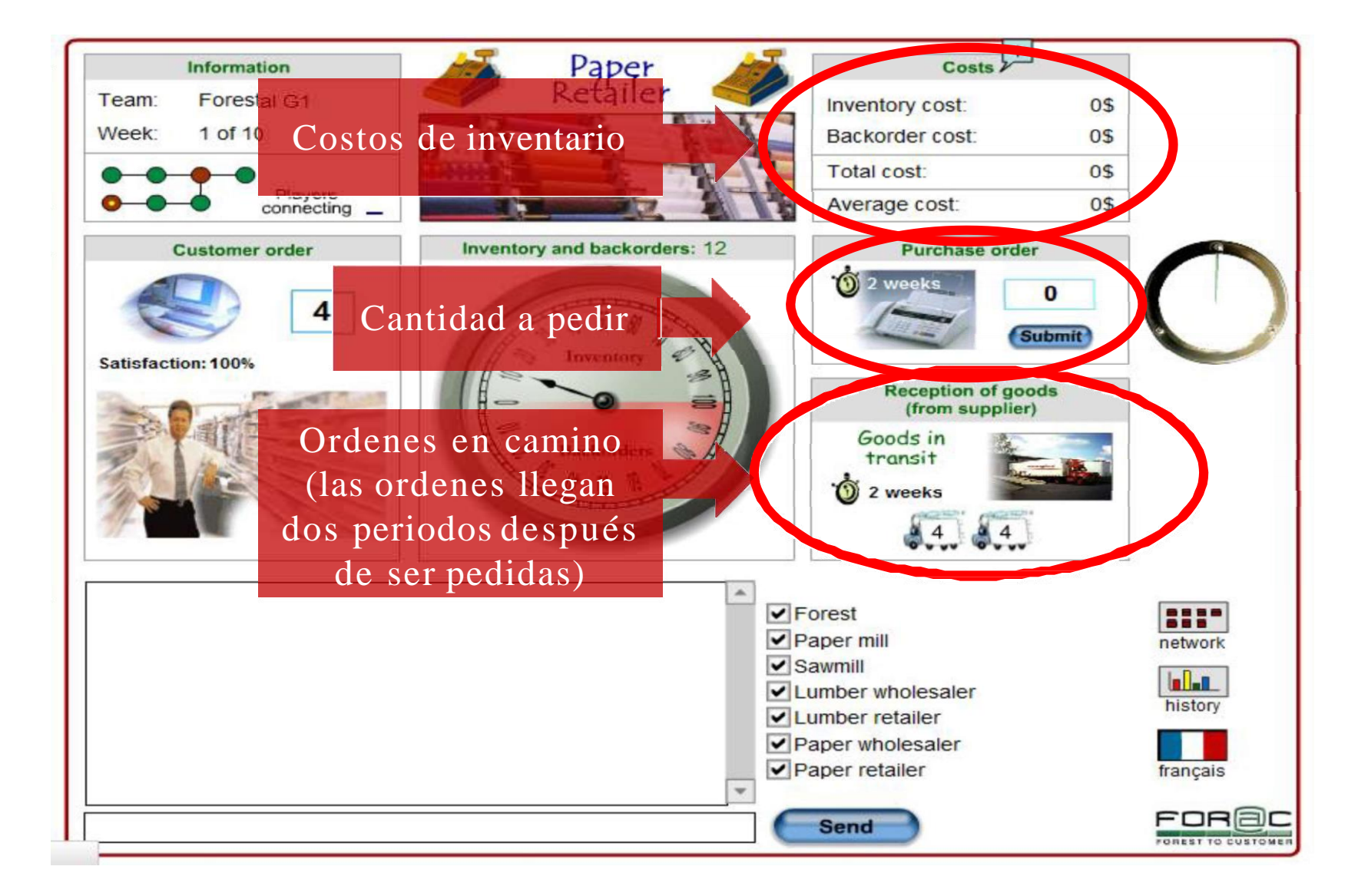

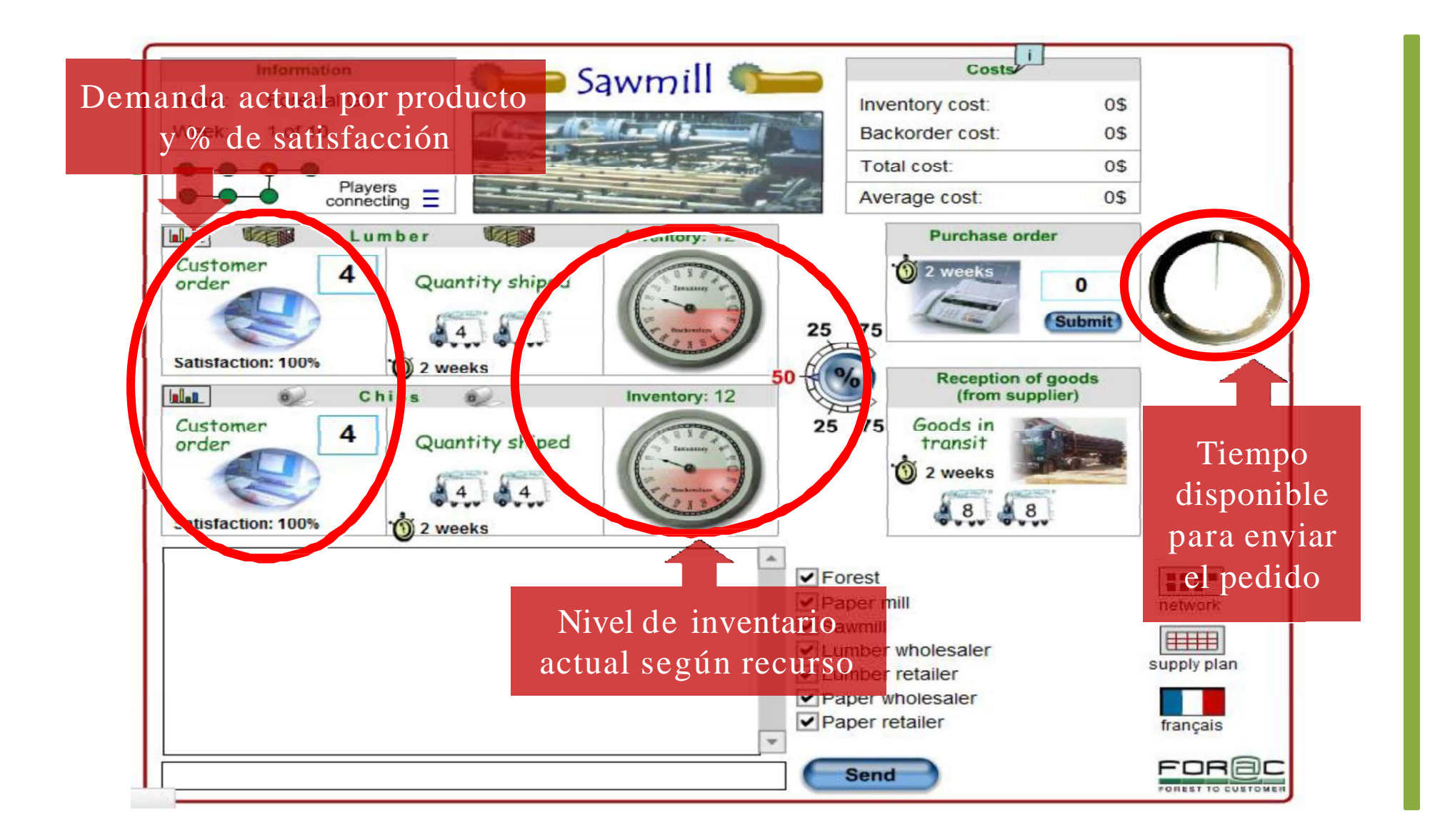

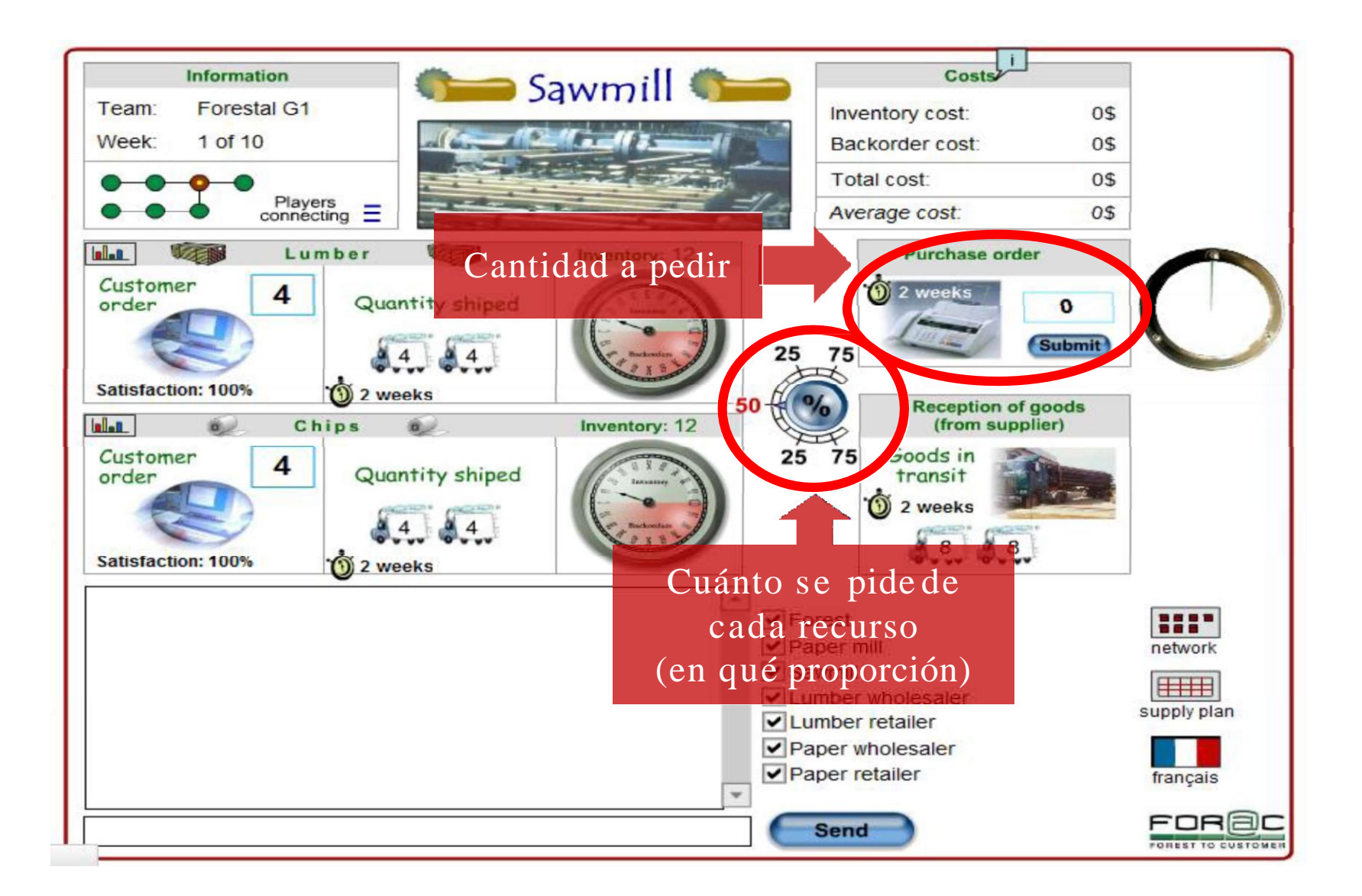

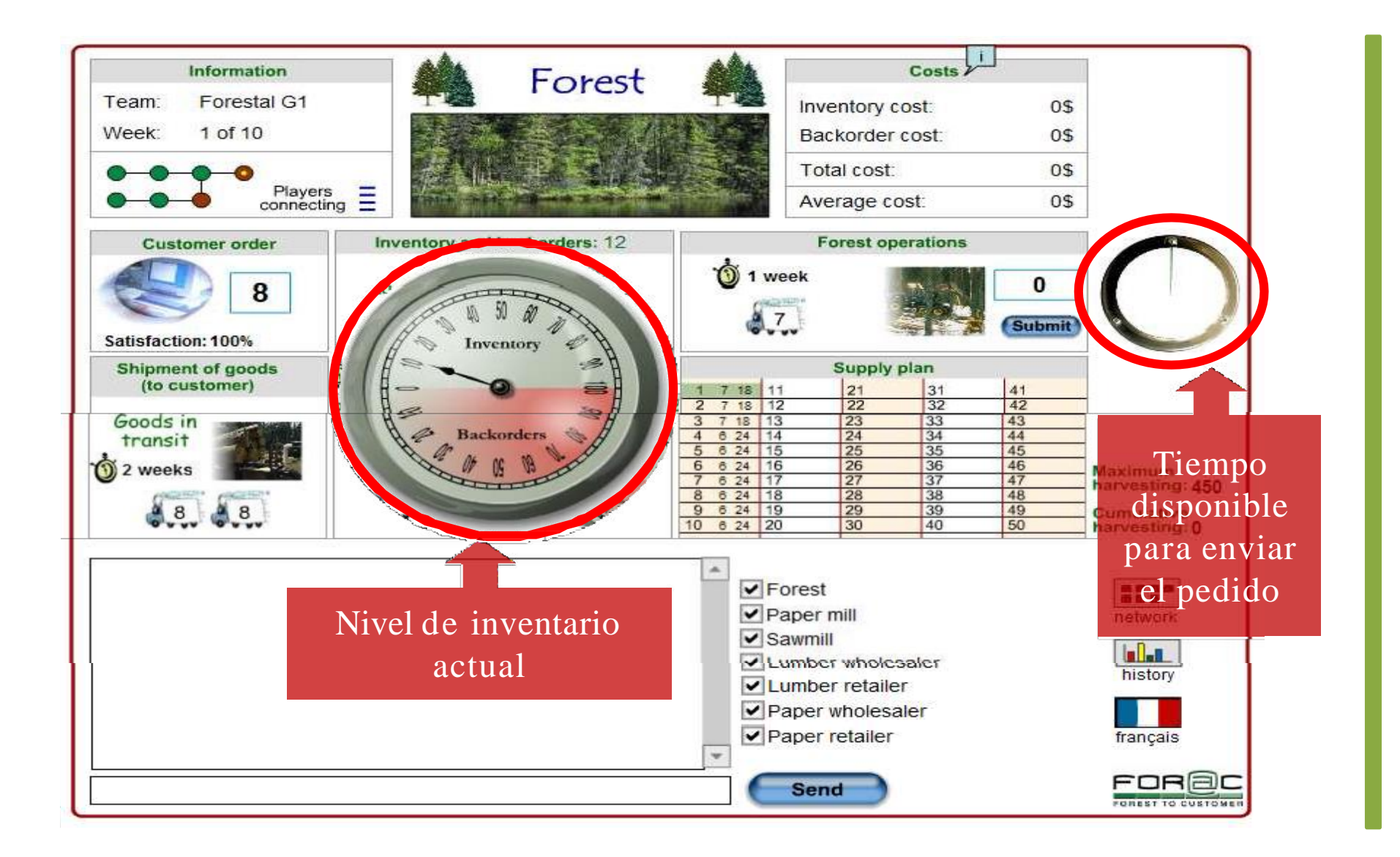